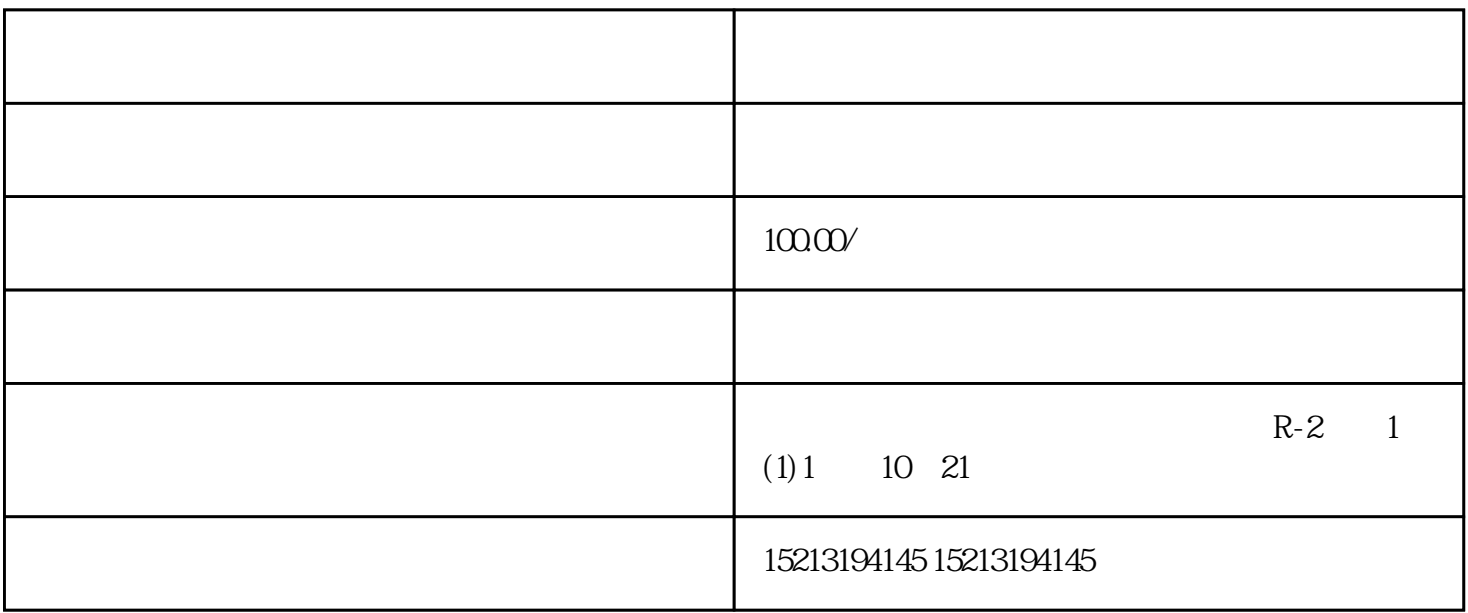

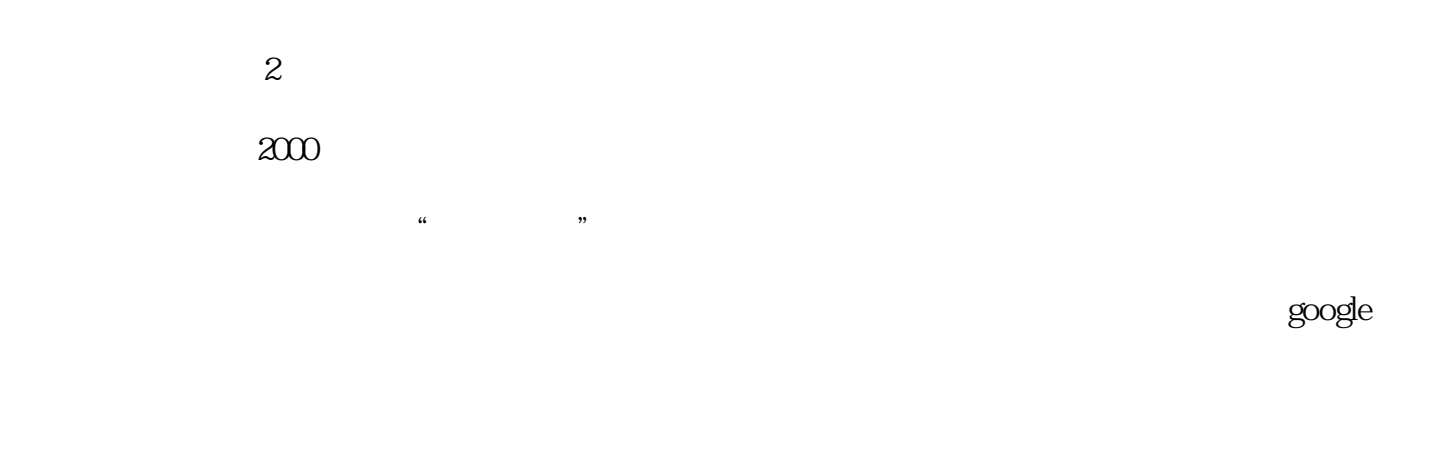

 $\frac{a}{1}$  $\lambda$ 

 $3$  4)